# **INTERAKTÍV SZÁMÍTÓGÉPES ANYAGOK A BSC FIZIKAOKTATÁSBAN**

## **INTERACTIVE E-LEARNING MATERIALS OF PHYSICS FOR BSC-LEVEL**

**Nagy Péter**  Kecskeméti Főiskola GAMF Kar

## **ÖSSZEFOGLALÁS**

*Jelen cikkben átgondoljuk az elektronikus tananyag-készítés motivációit és célkitűzéseit a fizika Bsc-szintű oktatásában. Egy példa weboldal segítségével áttekintjük a legfontosabb és leghasznosabb multimédiás eszközelemeket. Az önelkerülő bolyongás fizikai jelenségének részletes tárgyalásán keresztül szemléletes illusztrációját adjuk az interaktivitás multimédiás megvalósításának.* 

## **ABSTRACT**

*In this paper the motivations and aims of using e-learning materials in the teaching of physics on BSc-level is sought. The most important and useful multimedia tools for e-learning materials are specified by an example website. The idea of interactivity is illustrated by the detailed description of the Self-Avoiding Walking based on the use of multimedia.* 

## **KULCSSZAVAK/KEYWORDS**

Bolyongás, BSc szint, elektronikus tananyag. Random Walk, BSc level, e-learning.

## **BEVEZETÉS**

Általános tapasztalat, hogy a felsőoktatásban tanuló hallgatók természettudományos tudásszintje, képességei és motiváltsága is erőteljesen csökkent az utóbbi években. Ennek oka sokrétű: egyfelől a demográfiai csökkenésből eredően kevesebb a fiatal; másrészt a középiskolai oktatás színvonala kitapinthatóan visszaesett; végül nem elhanyagolható a természettudományoktól való elfordulás társadalmi szintű hatása sem. Így napjainkban a fizika tanítása új kihívás elé állítja a tanárokat.

A fizika BSC szintű oktatásában egyfajta paradigma-váltásra van szükség: az elmélet központú, deduktív szemléletű oktatás helyett jelenség központú, leíró-magyarázó, szemléltetés-orientált típusú oktatásra van szükség, amely nem elfordítja (elrettenti) a fizikától a diákokat, hanem élvezetesebbé és sikerképesebbé téve a fizikát, megnyeri őket. Különösen érvényes ez a modern fizikára, amelynek fogalmai, módszerei és eredményei távolabb esnek a hétköznapi tapasztalatainktól, gondolkodásmódunktól.

Ezen cél megvalósításának lényegi eszköze a számítógép. Egy mai fiatal a magyar felsőoktatásban átlagosan napi 3 órát tölt a számítógép előtt: innen szerzi be "szörfözés" során a legtöbb (hasznos és haszontalan) információját; ezen kommunikál (chat, e-mail, iWiW,

fórumok stb.); jó esetben ezen dolgozik (szövegszerkesztés, prezentációkészítés, felhasználói programok); és nem utolsó sorban játszik rajta (ami önmagában egyáltalán nem baj). Kijelenthető, hogy a fiatalok életében a számítógép központi szerepet játszik, az oktatásban ezt a tényt figyelmen kívül hagyni stratégiai hiba. Szükséges tehát jól átgondolt, strukturált, felhasználóbarát és jó értelemben vetten látványos (figyelmet megragadó) multimédiás tananyagok készítése.

## **SZERKESZTÉSI ALAPELVEK**

Az elektronikus tananyag (a Függelékben röviden kifejtett) specifikumai alapján a tananyag szerkesztése során az alábbi alapelveket kívánjuk szem előtt tartani:

1. Tartalmi elvárások

A számítógépes tananyagoknak a fentiekben megfogalmazott formai eltérései és lehetőségei a papíralapú tananyagokhoz viszonyítva eredendően determinálnak tartalmi eltéréseket is: kevesebb és rövidebb esszé jellegű szöveg, helyette definíciók, kiemelések, főként pedig "élő" példák és szemléltetések dominálnak. Természetesen továbbra is *a tartalom az elsődleges, a technikai, formai megvalósítás csupán a tartalom hatékonyabb közvetítését szolgálja,* megfelelő tartalom nélkül öncélú és kártékony. Kiemelendő még, hogy a két fajta tananyag egymás hasznos kiegészítése, azaz a számítógépes tananyagban helyes és praktikus hivatkozásokat tenni hagyományos (papír) tananyagokra.

#### 2. Kompatibilitás

Kiemelt fontosságú, hogy a tananyag egyaránt megtekinthető legyen CD-ről, illetve Internetről és minden számítógépen azonos formában (és hiba nélkül) jelenjen meg (azaz böngésző-független legyen). Ezért elsődleges szempont a szabványosság: *kizárólag az XHTML és CCS szabványoknak tökéletesen megfelelő elemeket használunk*. A roppant szigorú XHTML, illetve CSS szabványok szerinti ellenőrzés elvégezhető a *http://validator.w3.org* címen, illetve az oldalak jobb-felső sarkában levő:

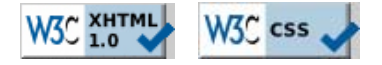

ikonokra kattintva. Érdemes kipróbálni, hogy mennyire ritka kiváltság a hiba nélküli szabványosság: gépeljük be az Adress sorba a http:// után a kiválasztott oldal címét, így megtekinthetjük az oldal szabványossági tanúsítványát.

3. Multimédiás megvalósítás

A számítógépes tanagyag lényegi eltérése a papíralapú tananyagoktól a multimédiás lehetőségek kiaknázása. Ez praktikusan azt jelenti, hogy a száraz, leíró jellegű tananyagot dinamikussá, érdekessé és színesebbé tehetjük különféle multimédiás anyagok integrálásával: *videók, hang-lejátszások, animációk, programok és szimulációk* megfelelő arányú és strukturált beépítésével. Természetesen az ilyen anyagok tanulmányozása esetenként hosszabb időt vesz igénybe mint a hagyományos anyagok elolvasása és megértése, ezért csak olyan esetben érdemes alkalmazni őket, ahol a megértéshez nyújtott segítség miatt az időbeli többlet megtérül. Itt is fontos szempont a kompatibilitás és üzembiztonság.

#### 4. Interaktivitás

A számítógépes tanagyagok másik lényegi lehetősége az *interaktivitás*: azaz *kétirányú kommunikáció a számítógép és a felhasználó között* (szemben a papíralapú tananyag passzív jellegével). Konkrétan ez jelentheti a következőket: a felhasználó befolyásolhatja a tananyag konkrét megjelenési formáját (saját szempontok szerinti rendezések, adott tartalmi és formai elemek megjelenítése-eltűntetése, szűrések stb.); aktív résztvevője lehet bizonyos feladatok, mérések, szimulációk végrehajtásának; közvetlen, valós-idejű ismeretellenőrzésekben vehet részt, maga is tartalmi elemeket hozhat létre, stb.

5. Felhasználóbarát jelleg

A felhasználó (tanuló) szempontjából fontos követelmény a tanagyag formai egyszerűsége (színek, betűtípusok, egyéb formai elemek puritán, konzekvens használata) és a világos, áttekinthető szerkezet (ésszerű méretű lapok, kereszthivatkozások használata, egyértelmű menürendszer).

## **BEMUTATOTT PÉLDA**

Jelen tanulmány szűk korlátai között csak vázlatosan tudunk bemutatni egy konkrét megvalósítási példát az előző fejezetben megfogalmazottakra. A *http://fiztan.uw.hu/bolyongas* internet címen található elektronikus tananyag oldalon a hangsúlyt a tartalom és technika összhangjára és az interaktivitás megvalósítására tesszük.

Az interaktív oldal a bolyongás fizikai jelenségét mutatja be komplex tanulási folyamatban: leírástól indulva bemutatott példákon és szimuláción keresztül önállóan elvégezhető manuális mérésig. Példaként azért választottuk a bolyongás problémáját, mert fizikai alkalmazása rendkívül széleskörű, s magunk is meglepődtünk, hogy mennyire különböző területek gondolati sémái vezethetők vissza a bolyongási problémára. Ily módon a bemutatott példák tanulmányozása véleményünk szerint hatékonyan stimulálja a tudástranszfer kialakulását a hallgatókban.

A tananyag konstruálásakor nem kevés időbe telt, míg "kikísérleteztük", hogy a különböző multimédiás elemek milyen XHTML kóddal illeszthetők be optimálisan egy oldalba. Egyszerre kell ugyanis megfelelni az XHTML szabványnak, a különböző böngészők eltérő elemkezelésének és a beillesztett elemeket működtető plug-in objektumok megbízhatósági kritériumainak. A tananyag kialakításakor törekedtünk arra is, hogy változatosan alkalmazzuk a multimédiás elemeket, így megtalálhatók és kipróbálhatók benne: *java-scriptek*, *javaappletek, flash alkalmazások*, *videók*, *animációk*, *hang-lejátszások* és *futtatható programok.*

A *Bevezetés* lapon olvasható rövid tárgyalás szerint a *bolyongás (Random Walk)* egy részecske véletlenszerű mozgása, legközismertebb példa az ún. *Brown-mozgás* (a klasszikus kísérletben vízbe szórt virágporszemcsék megfigyelése mikroszkóppal). A síkbeli (illetve térbeli) bolyongást legegyszerűbben egy pont 2 (illetve 3) dimenziós rácson való "ugrálásával" modellezhetünk. Az ún. *önelkerülő bolyongás (Self Avoiding Walk)* esetén a részecske annak a globális kényszernek engedelmeskedik, hogy a saját nyomvonalát nem keresztezheti, a rács-modellünkben ez azt jelenti, hogy a véletlenszerű ugrásokat korlátozza az, hogy a részecske nem léphet olyan rácspontba, ahol már korábban járt (lásd 1. ábrán).

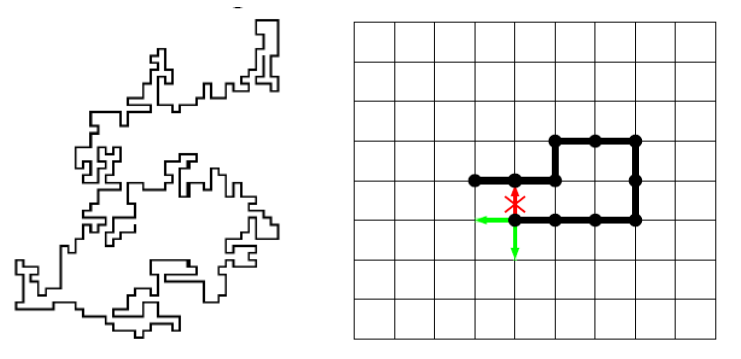

1. ábra: 2-dimenziós önelkerülő bolyongás nyomvonala, illetve szimulációja rácson

A mozgás véletlenszerű jellege miatt a nyomvonalat csak valószínűségi (statisztikai) jellemzőkkel írhatjuk le. Alapvető jellemző az  $\langle r^2(N) \rangle$  átlagos végpont-távolságnégyzet, ahol  $r(N)$  a részecske *N* lépés utáni távolsága a kiindulási ponttól. Megmutatható, hogy:

$$
\left\langle r^2 \left( N \right) \right\rangle = C \cdot N^{2\nu} \,. \tag{1}
$$

A ν az ún. *Flory-kitevő* [3], amelynek értéke:

$$
v = \frac{d+2}{D+2},\tag{2}
$$

ahol vonal esetén (részecskére) *d* =1 és *D* a bolyongási tér dimenziója (sík esetén *D* = 2 , térben  $D = 3$ ).

A nyomvonal (például síkban) igen különleges geometriai alakzat: nem hagyományos vonal, aminek a dimenziója 1, de nem is síkidom, aminek a dimenziója 2, hanem törtdimenziójú ún. *fraktál*. A fraktálok "önhasonló", végtelenül komplex matematikai alakzatok, melyek változatos formáiban legalább egy felismerhető (tehát matematikai eszközökkel leírható) ismétlődés tapasztalható. Az önhasonlóság azt jelenti, hogy egy kisebb rész felnagyítva ugyanolyan struktúrát mutat, mint egy nagyobb rész Az elnevezést 1975-ben Benoît Mandelbrot [4] adta, a latin *fractus* (vagyis *törött*; *törés*) szó alapján, ami az ilyen alakzatok törtszám dimenziójára utal. Az utóbbi évtizedek egyik legfontosabb felfedezése, hogy fraktálokkal a természeti jelenségek igen széles körében találkozunk: a villám mintázata, a levél erezete, a felhők formája, a hópelyhek alakja, a hegyek csipkézete, a fa ágai, a hullámok fodrozódása és még sok más. A fraktálokról sok mindent megtudhatunk a *Fraktálok* menüponthoz tartozó lapon: megismerkedhetünk a determinisztikus és sztochasztikus fraktálokkal (közben egy játékkal próbára tehetjük logikai képességünket), definiáljuk a fraktáldimenziót, videón szemlélhetjük az *önhasonlósági (skálainvariancia) tulajdonság*ot, egy gazdag képgaléria mutatja be, hogy a fraktálok mindenütt jelen vannak körülöttünk, a *káosz* jelensége kapcsán konkrét dinamikai rendszert vizsgáló (Pascal forrású) program segítségével tanulmányozhatjuk az ún. *különös attraktorok* fraktálgeometriáját.

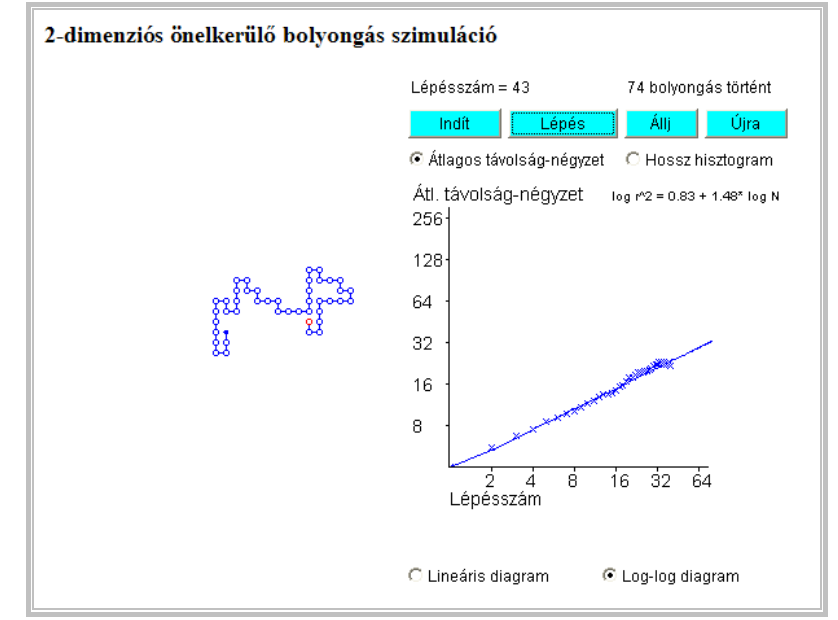

A 2-dimenziós önelkerülő bolyongás szimulációját kipróbálhatjuk a *Szimuláció* menüpont alatti oldalon található java-applet segítségével.

2. ábra: 2-dimenziós önelkerülő bolyongás szimulációja (java-applet)

A log-log skálán illesztett egyenes meredeksége az ábrán bemutatott példában 1,48 értékű, ami jó egyezésben van az elmélettel, ugyanis (1) logaritmusát véve:

$$
\ln \left\langle r^2 \left( N \right) \right\rangle = \ln C + 2\nu \cdot \ln N
$$

ahol tehát a meredekség (2) felhasználásával:

$$
2v = 2\frac{d+2}{D+2} = 2\frac{1+2}{2+2} = 1, 5.
$$

A *Példák* menüponthoz tartozó oldalon videó és szimuláció segítségével mutatjuk be a *Brown-mozgás*t, az egydimenziós bolyongást tanulmányozhatjuk a *Galton-deszka* szimulációjával, csemegeként megismerkedünk a *diffúzió-limitált aggregáció (DLA)* roppant látványos és kiemelkedően fontos modelljével, végül igazi meglepetésként feltárjuk a *Google* kereső program titkát (*PageRank* algoritmus).

A *Mérés* menüpont alatti oldal végigkalauzol bennünket egy önállóan elvégezhető mérési feladaton. Egy fonál ( $d = 1$ ), vagy egy papírlap ( $d = 2$ ) összegyűrése geometriai szempontból egy véletlenszerű, önelkerülő alakzatot hoz létre. A Flory-elmélet szerint a gyűréssel létrehozott alakzat *R* átmérőjére fennáll, hogy:

$$
R \sim l^{\nu},\tag{3}
$$

ahol *l* a kinyújtott fonal, illetve a sima papír lineáris mérete, ν pedig a Flory-kitevő. Papírlap esetén a tömeg a lineáris méret négyzetével arányos, így (3) és (2) felhasználásával:

$$
M \sim l^2 \sim R^{2/\nu} \sim R^{2(D+2)/(d+2)} \sim R^{2(3+2)/(2+2)} \sim R^{2,5},\tag{4}
$$

tehát az elmélet szerint a papírgalacsin fraktáldimenziója 2,5.

Végezzük el az összegyűrt papírgalacsin fraktál-dimenziójának mérését (lásd pl. a [5] könyvben) a következő lépések szerint haladva:

(1) Bemutatjuk (leírással és képekkel) a "papírgalacsin-sorozat" elkészítésének módját.

(2) A papírgalacsinok átmérőjét tolómérővel határozzuk meg: a tolómérő használatát egy java-applet mutatja be (csak az hiszi természetesnek a tolómérő kezelését, aki még soha nem próbálta egy hallgató kezébe adni az eszközt).

(3) A mérési eredmények feldolgozását (PowerPoint) diaképek ismertetik.

|    | az ötödik oszlopba. | Mérési eredményeinket jelenítsük meg táblázatban: |       | Az alábbi táblázat első oszlopában az egyes golyók tömegeit tüntetjük fel a<br>legkisebb golyó tömegét egységnyinek véve, majd a második oszlopban<br>ezek logaritmusait. A harmadik oszlopba írjuk be a mért átmérőket, a<br>negyedik oszlopban az átmérők nagyságát a legkisebb golyó méretéhez<br>viszonyítva adjuk meg. Az így dimenziótlanított értékek logaritmusait írjuk |               |  |
|----|---------------------|---------------------------------------------------|-------|----------------------------------------------------------------------------------------------------|---------------|--|
|    |                     |                                                   |       |                                                                                                    |               |  |
| 1. | M/M1                | ln(M/M1)<br>o                                     | D(mm) | D/D1                                                                                                    | ln(D/D1)<br>Ω |  |
| 2. | $\overline{c}$      | 0.69                                              | 9.6   | 1.37                                                                                                    | 0.32          |  |
| 3. | 4                   | 1,39                                              | 12.5  | 1.79                                                                                                    | 0,58          |  |
| 4. | 8                   | 2,08                                              | 16    | 2.29                                                                                                    | 0.83          |  |
| 5. | 16                  | 2.77                                              | 20    | 2.86                                                                                                    | 1.05          |  |
| 6. | 32                  | 3.47                                              | 27    | 3.86                                                                                                    | 1,35          |  |
| 7. | 64                  | 4.16                                              | 37    | 5.29                                                                                                    | 1,67          |  |

3. ábra: a mérési eredmények feldolgozását bemutató dia

| Tetszőleges alakzat dimenzióját úgy állapíthatjuk meg, hogy az alakzat<br>releváns lineáris méretét változtatva mérjük az alakzat tömegét. A kapott<br>eredményeket log-log skálán (tehát a tömeg logaritmusát a lineáris méret<br>logaritmusának függvényeként) ábrázolva, majd a kapott pontsorozatra<br>egyenest illesztve az egyenes meredeksége adja a dimenzióértéket.<br>Tekintsük tehát az {ln(D/D1);ln(M/M1)} értékpárokkal adott pontokat,<br>praktikusan tehát az előző táblázat ötödik és második oszlopából kigyűjtött |                |  |  |
|----------------------------------------------------------------------------------------------------|----------------|--|--|
| értékpárokat, jelen példánkban (az összetartozó értékeket szóközzel                                                                                                    |                |  |  |
| választva el, minden értékpárt új sorba írva):                                                                                                    |                |  |  |
|                                                                                                    | 0 <sub>0</sub> |  |  |
|                                                                                                    | 0.320.69       |  |  |
|                                                                                                    | 0.58 1.39      |  |  |
|                                                                                                    | 0.83 2.08      |  |  |
|                                                                                                    | 1.05 2.77      |  |  |
|                                                                                                    | 1.35 3.47      |  |  |
|                                                                                                    |                |  |  |

4. ábra: az LKNM bemenő adatsorának előállítása

(4) A log-log skálájú adatpárokra (pontokra) a legkisebb négyzetek módszerével (LKNM) illesztünk egyenest, az illesztést egy java-applet segítségével lehet könnyen elvégezni.

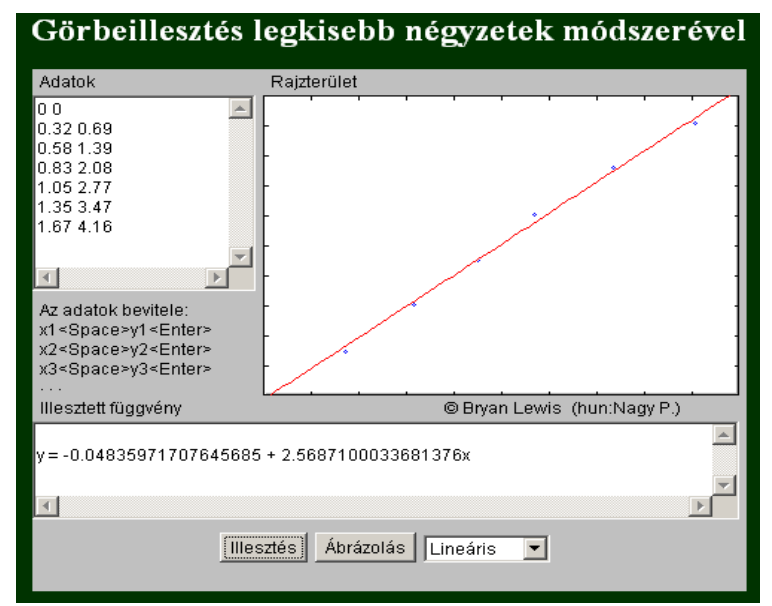

5. ábra: a mérési eredmények kiértékelése LKNM java-applettel

A fraktál-dimenzió értékét az egyenes meredeksége, tehát az *x* együtthatója adja, konkrét példánkban (lásd 5. ábra) az eredmény 2,57, ami jó egyezést mutat a (4) képletben kapott 2,5 elméleti értékkel. (Megjegyzés: érdekes mérési feladatsor adható ki, ha különböző minőségű, vastagságú, sűrűségű papírfajtákkal is meghatározzuk a fraktál-dimenziót.)

Végül még egyszer kiemeljük, hogy az elektronikus megvalósítás nem helyettesítheti a hagyományos papír alapú tananyagot (az elektronikus oldalak adott pontjain felkínáljuk letöltésre, illetve olvasásra a kapcsolódó írott – többnyire pdf formátumú – tananyagot), de meggyőződésünk, hogy segít a figyelem felkeltésében és fenntartásában, valamint hozzájárul a jelenség szintű megértéshez, bevésődéshez. Reméljük, hogy e sorok olvasója is örömét lelte a bolyongás jelenségét bemutató honlapunkban.

#### **FÜGGELÉK: AZ ELEKTRONIKUS TANANYAG FŐBB SPECIFIKUMAI**

Az elektronikus tananyagok a hagyományos tankönyvi szöveg "metamorfózisát" jelentik: tanulási tartalmakat közvetítő alkalmazásról beszélhetünk. A képernyőn generált "szöveg" egyúttal információszervező rendszer is, amely különböző információelemeket (dokumentumokat, illetve dokumentum szegmenseket) kapcsol össze (hipermédia), beleértve változatos interaktív alkalmazásokat is. Az elektronikus tananyagok esetében már a szövegformálás kezdeti lépéseinél is médiumokban, média-választékban, egyenértékű médiumformák kiválasztásában kell gondolkodni. A szöveg akkor tölti be rendeltetését, ha lehetővé teszi új tudástartalmak elsajátítását, hatékony tanulásra ösztönöz, megszólít és motivál. Ezen cél megvalósításának eszköze a hipertext nyelvi környezet (HTML, illetve pontosabban az XHTML).

A hipertext rendszer információkat kapcsol egy nemlineáris láncba, mely szövegeken túl médiumok összekapcsolását is jelentheti. Az elektronikus tananyagok fejlesztésében lehetővé teszi, hogy az eltérő érdeklődésű, beállítottságú tanulók saját maguk kapják meg a vezérlés lehetőségét, - de legalább is egy részét -, így a motiváció, ami a tudástranszfer hatékonyságához elengedhetetlen, nagyobb eséllyel marad meg. A hipertext aktiválási pontjai (ugrópont, link) megjelenthetnek a szövegbe ágyazottan, illetve attól vizuálisan és funkcionálisan is elkülöníttet egységekként.

Alapvető szempont az is, hogy a gyűjtemény elemei minden gépen és böngészőben azonos formában és megbízhatóan jelenjenek meg és működjenek. Ez kizárólag az XHTML-CSS nyelvi megvalósítással érhető el, mivel azok kizárólag szabványos elemeket tartalmaznak. Ez a követelmény azonban sajnos a tananyagkészítők többségét lehetetlen elvárással szembesíti, mivel HTML oldalak előállítására WYSIWYG (Amit Látsz Azt Kapod) típusú felhasználói szerkesztőprogramokat használnak, amelyek viszont távolról sem szabványos kódot generálnak. Kijelenthető, hogy tökéletesen megbízható, szabványos kódot csak "kézzel", egyszerű text-editor programmal lehet előállítani, ami viszont professzionális programozói ismereteket feltételez.

Az elektronikus tananyagok esetében új elemként lép be az interaktivitás. Ez elvileg a tanulók közötti egyéni különbségek figyelembevételét is lehetővé teszi, és így - a lehetőségek függvényében - adaptív, az egyes tanulókhoz alkalmazható/alkalmazkodó tanulási programokat lehet létrehozni. Az interaktivitás a tanulástámogatásban dialógusszerű kommunikációt tételez fel a rendszer és a tanuló között. Optimális esetben a rendszerválaszok a tanuló előző inputjainak felelnek meg, és a tanuló egyéni előfeltételeihez, tanulási preferenciáihoz alkalmazkodnak. Egy tanulástámogató alkalmazás olyan mértékben adaptív, amilyen mértékben igazodni képes az egyes tanulók egyénileg különböző tanulási előfeltételeihez, és előrehaladásuk üteméhez a tanulási folyamatban. Ez az igazodás - többek között - a tanulási célok módosítására, a tanulás idejének eltérő ütemezésére, a tananyagelemek kiválasztására és prezentálásának sorrendjére, a tartalmak feldolgozásának módszerére vonatkozhat.

## **KÖSZÖNETNYILVÁNÍTÁS**

Köszönettel tartozom Dr. Tasnádi Péternek, hogy témavezetőként elvállalta jelen munkám irányítását, valamint értékes tanácsaiért, illetve Dr. Tél Tamásnak a Fizika tanítása Doktori Program vezetőjének a lehetőségért.

#### **IRODALOMJEGYZÉK**

- 1. http://www.oki.hu/oldal.php?tipus=cikk&kod=akademia-2002-Hidvegi-elearning.
- 2. http://www.w3.org/
- 3. http://hal.archives-ouvertes.fr/docs/00/21/09/60/PDF/ajp-jphys\_1989\_50\_7\_829\_0.pdf
- 4. B.B. Mandelbrot: The Fractal Geometry of Nature, Freeman, New York, 1983.
- 5. Tasnádi Péter: Nemlineáris jelenségek in Fizikai Kísérletek Gyűjteménye 3, szerk. Juhász András Arkhimédész Bt.- Typotex, Budapest, 1996 (p. 197).

## **SZERZŐ**

Nagy Péter, főiskolai docens, Kecskeméti Főiskola GAMF Kar, Természettudományi és Műszaki Alaptárgyi Intézet, e-mail: nagy.peter@gamf.kefo.hu